# THE STATA JOURNAL

#### **Editor**

H. Joseph Newton Department of Statistics Texas A&M University College Station, Texas 77843 979-845-8817; fax 979-845-6077 jnewton@stata-journal.com

#### **Associate Editors**

Christopher F. Baum Boston College

Nathaniel Beck New York University

Rino Bellocco Karolinska Institutet, Sweden, and Univ. degli Studi di Milano-Bicocca, Italy

Maarten L. Buis Vrije Universiteit, Amsterdam

A. Colin Cameron University of California–Davis

Mario A. Cleves Univ. of Arkansas for Medical Sciences

William D. Dupont Vanderbilt University

David Epstein Columbia University

Allan Gregory Queen's University

James Hardin University of South Carolina

Ben Jann ETH Zürich, Switzerland

Stephen Jenkins University of Essex

Ulrich Kohler WZB, Berlin

Frauke Kreuter University of Maryland–College Park

**Stata Press Editorial Manager Stata Press Copy Editors**

#### **Editor**

Nicholas J. Cox Department of Geography Durham University South Road Durham City DH1 3LE UK n.j.cox@stata-journal.com

Jens Lauritsen Odense University Hospital

Stanley Lemeshow Ohio State University

J. Scott Long Indiana University

Thomas Lumley University of Washington–Seattle

Roger Newson Imperial College, London

Austin Nichols Urban Institute, Washington DC

Marcello Pagano Harvard School of Public Health

Sophia Rabe-Hesketh University of California–Berkeley

J. Patrick Royston MRC Clinical Trials Unit, London

Philip Ryan University of Adelaide

Mark E. Schaffer Heriot-Watt University, Edinburgh

Jeroen Weesie Utrecht University

Nicholas J. G. Winter University of Virginia

Jeffrey Wooldridge Michigan State University

Lisa Gilmore Jennifer Neve and Deirdre Patterson

The *Stata Journal* publishes reviewed papers together with shorter notes or comments, regular columns, book reviews, and other material of interest to Stata users. Examples of the types of papers include 1) expository papers that link the use of Stata commands or programs to associated principles, such as those that will serve as tutorials for users first encountering a new field of statistics or a major new technique; 2) papers that go "beyond the Stata manual" in explaining key features or uses of Stata that are of interest to intermediate or advanced users of Stata; 3) papers that discuss new commands or Stata programs of interest either to a wide spectrum of users (e.g., in data management or graphics) or to some large segment of Stata users (e.g., in survey statistics, survival analysis, panel analysis, or limited dependent variable modeling); 4) papers analyzing the statistical properties of new or existing estimators and tests in Stata; 5) papers that could be of interest or usefulness to researchers, especially in fields that are of practical importance but are not often included in texts or other journals, such as the use of Stata in managing datasets, especially large datasets, with advice from hard-won experience; and 6) papers of interest to those who teach, including Stata with topics such as extended examples of techniques and interpretation of results, simulations of statistical concepts, and overviews of subject areas.

For more information on the *Stata Journal*, including information for authors, see the web page

#### <http://www.stata-journal.com>

The *Stata Journal* is indexed and abstracted in the following:

- Science Citation Index Expanded (also known as  $\text{SciSearch}^{\textcircled{\tiny{\textregistered}}}\text{)}$
- CompuMath Citation Index<sup>®</sup>

**Copyright Statement:** The *Stata Journal* and the contents of the supporting files (programs, datasets, and help files) are copyright  $\odot$  by StataCorp LP. The contents of the supporting files (programs, datasets, and help files) may be copied or reproduced by any means whatsoever, in whole or in part, as long as any copy or reproduction includes attribution to both (1) the author and (2) the *Stata Journal*.

The articles appearing in the *Stata Journal* may be copied or reproduced as printed copies, in whole or in part, as long as any copy or reproduction includes attribution to both (1) the author and (2) the *Stata Journal*.

Written permission must be obtained from StataCorp if you wish to make electronic copies of the insertions. This precludes placing electronic copies of the *Stata Journal*, in whole or in part, on publicly accessible web sites, fileservers, or other locations where the copy may be accessed by anyone other than the subscriber.

Users of any of the software, ideas, data, or other materials published in the *Stata Journal* or the supporting files understand that such use is made without warranty of any kind, by either the *Stata Journal*, the author, or StataCorp. In particular, there is no warranty of fitness of purpose or merchantability, nor for special, incidental, or consequential damages such as loss of profits. The purpose of the *Stata Journal* is to promote free communication among Stata users.

The *Stata Journal*, electronic version (ISSN 1536-8734) is a publication of Stata Press. Stata and Mata are registered trademarks of StataCorp LP.

# **A Stata package for the estimation of the dose–response function through adjustment for the generalized propensity score**

Michela Bia Laboratorio Riccardo Revelli Centre for Employment Studies Collegio Carlo Alberto Moncalieri, Italy michela.bia@laboratoriorevelli.it

Alessandra Mattei Department of Statistics University of Florence Florence, Italy mattei@ds.unifi.it

**Abstract.** In this article, we briefly review the role of the propensity score in estimating dose–response functions as described in Hirano and Imbens (2004, *Applied Bayesian Modeling and Causal Inference from Incomplete-Data Perspectives*, 73–84). Then we present a set of Stata programs that estimate the propensity score in a setting with a continuous treatment, test the balancing property of the generalized propensity score, and estimate the dose–response function. We illustrate these programs by using a dataset collected by Imbens, Rubin, and Sacerdote (2001, *American Economic Review* 91: 778–794).

**Keywords:** st0150, gpscore, doseresponse, doseresponse model, bias removal, dose– response function, generalized propensity score, weak unconfoundedness

# **1 Introduction**

Much of the work on propensity-score analysis has focused on cases where the treatment is binary. Matching estimators for causal effects of a binary treatment based on propensity scores have also been implemented in Stata (e.g., Becker and Ichino [2002] and Leuven and Sianesi [2003]).

In many observational studies, the treatment may not be binary or even categorical. In such a case, one may be interested in estimating the dose–response function where the treatment might take on a continuum of values. For example, in economics, an important quantity of interest is the effect of aid to firms (e.g., Bia and Mattei [2007]). In socioeconomic studies, one may be interested in the effect of the amount of a lottery prize on subsequent labor earnings (e.g., Hirano and Imbens [2004]).

Hirano and Imbens (2004) developed an extension to the propensity-score method in a setting with a continuous treatment. Following Rosenbaum and Rubin (1983) and most of the literature on propensity-score analysis, they make an unconfoundedness assumption, which allows them to remove all biases in comparisons by treatment status by adjusting for differences in a set of covariates. Then they define a generalization of the propensity score for the binary case—henceforth labeled generalized propensity score (GPS)—which has many of the attractive properties of the binary-treatment propensity score.

In this article, we briefly review the method developed by Hirano and Imbens (2004), and we provide a set of Stata programs that estimate the GPS, assess the adequacy of the underlying assumptions on the distribution of the treatment variable, test whether the estimated GPS satisfies the balancing property, and estimate the dose–response function. Following Hirano and Imbens (2004), our Stata programs address the problem of estimation and inference by using parametric models.

We illustrate these programs with a dataset collected from Imbens, Rubin, and Sacerdote (2001). The population consists of individuals who won the Megabucks lottery in Massachusetts in the mid-1980s. We apply our programs to estimate the average potential post-winning labor earnings for each level of the lottery prize (the dose–response function). Although the assignment of the prize is obviously random, substantial item and unit nonresponse led to a selected sample where the amount of the prize is no longer independent of background characteristics. In using these programs, remember that they only allow you to reduce, not to eliminate, the bias generated by unobservable confounding factors. As in the binary-treatment case, the extent to which this bias is reduced depends crucially on the richness and quality of the control variables, on which the GPS is computed.

## **2 The propensity score with continuous treatments**

Suppose we have a random sample of size  $N$  from a large population. For each unit i in the sample, we observe a  $p \times 1$  vector of pretreatment covariates,  $X_i$ ; the treatment received,  $T_i$ ; and the value of the outcome variable associated with this treatment,  $Y_i$ . Using the Rubin causal model (Holland 1986) as a framework for causal inference, we define a set of potential outcomes,  $\{Y_i(t)\}_{t\in\mathcal{T}}$ ,  $i=1,\ldots,N$ , where T is a continuous set of potential treatment values, and  $Y_i(t)$  is a random variable that maps a particular potential treatment, t, to a potential outcome. Hirano and Imbens (2004) refer to  ${Y_i(t)}_{t \in \mathcal{T}}$  as the unit-level dose–response function. We are interested in the average dose–response function,  $\mu(t) = E\{Y_i(t)\}\.$  Following Hirano and Imbens (2004), we assume that  ${Y_i(t)}_{t \in \mathcal{T}}$ ,  $T_i$ , and  $X_i$ ,  $i = 1, \ldots, N$ , are defined on a common probability space; that  $T_i$  is continuously distributed with respect to the Lebesgue measure on  $\mathcal{T}$ ; and that  $Y_i = Y_i(T_i)$  is a well-defined random variable. To simplify the notation, we will drop the *i* subscript in the sequel.

The propensity function is defined by Hirano and Imbens (2004) as the conditional density of the actual treatment given the observed covariates.

**Definition 2.1** (GPS) Let  $r(t, x)$  be the conditional density of the treatment given the covariates:

$$
r(t,x) = f_{T|X}(t | x)
$$

Then the GPS is  $R = r(T, X)$ .

The GPS has a balancing property similar to that of the standard propensity score; that is, within strata with the same value of  $r(t, x)$ , the probability that  $T = t$  does not depend on the value of  $X$ :

$$
X \bot I(T = t) | r(t, x)
$$

where  $I(\cdot)$  is the indicator function. Hirano and Imbens (2004) show that, in combination with a suitable unconfoundedness assumption, this balancing property implies that assignment to treatment is unconfounded, given the GPS.

**Theorem 2.1** (Weak unconfoundedness given the GPS) Suppose that assignment to the treatment is weakly unconfounded, given pretreatment variables  $X$ :

$$
Y(t)\bot T \,|\, X \qquad \text{for all } t \in T
$$

Then, for every t,

$$
f_T\{t | r(t, X), Y(t)\} = f_T\{t | r(t, X)\}
$$

Using this theorem, Hirano and Imbens (2004) show that the GPS can be used to eliminate any biases associated with differences in the covariates.

**Theorem 2.2** (Bias removal with GPS) Suppose that assignment to the treatment is weakly unconfounded, given pretreatment variables X. Then

$$
\beta(t, r) = E\left\{Y(t) \,|\, r(t, X) = r\right\} = E\left(Y \,|\, T = t, R = r\right)
$$

and

$$
\mu(t) = E\left[\beta\{t, r(t, X)\}\right]
$$

## **3 Estimation and inference**

The implementation of the GPS method consists of three steps. In the first step, we estimate the score  $r(t, x)$ . In the second step, we estimate the conditional expectation of the outcome as a function of two scalar variables, the treatment level  $T$  and the GPS  $R$ :  $\beta(t,r) = E(Y | T = t, R = r)$ . In the third step, we estimate the dose–response function,  $\mu(t) = E[\beta\{t, r(t, X)\}], t \in \mathcal{T}$ , by averaging the estimated conditional expectation,  $\beta\{t, r(t, X)\}\)$ , over the GPS at each level of the treatment we are interested in.

## **3.1 Modeling the conditional distribution of the treatment given the covariates**

The first step is to estimate the conditional distribution of the treatment given the covariates. We assume that the treatment (or its transformation) has a normal distribution conditional on the covariates:

$$
g(T_i) | X_i \sim N\left\{h(\gamma, X_i), \sigma^2\right\}
$$
 (1)

where  $q(T_i)$  is a suitable transformation of the treatment variable  $[q(\cdot)]$  may be the identity function, and  $h(\gamma, X_i)$  is a function of covariates with linear and higher-order terms, which depends on a vector of parameters,  $\gamma$ . The choice of the higher-order terms to include is only determined by the need to obtain an estimate of the GPS that satisfies the balancing property.

The program gpscore.ado estimates the GPS and tests the balancing property according to the following algorithm:

- 1. Estimate the parameters  $\gamma$  and  $\sigma^2$  of the conditional distribution of the treatment given the covariates  $(1)$  by maximum likelihood.<sup>1</sup>
- 2. Assess the validity of the assumed normal distribution model by one of the following user-specified goodness-of-fit tests: the Kolmogorov–Smirnov, the Shapiro– Francia, the Shapiro–Wilk, or the Stata skewness and kurtosis test for normality.
	- a. If the normal distribution model is statistically disapproved, inform the user that the assumption of normality is not satisfied. The user is invited to use a different transformation of the treatment variable  $q(T_i)$ .
- 3. Estimate the GPS as

$$
\widehat{R}_i = \frac{1}{\sqrt{2\pi\widehat{\sigma}^2}} \exp\left[-\frac{1}{2\widehat{\sigma}^2} \left\{g(T_i) - h(\widehat{\gamma}, X_i)\right\}\right]
$$

where  $\hat{\gamma}$  and  $\hat{\sigma}^2$  are the estimated parameters in step 1.

- 4. Test the balancing property and inform the user whether and to what extent the balancing property is supported by the data. Following Hirano and Imbens (2004), the program gpscore.ado tests for balancing of covariates according to the following scheme:
	- a. Divide the set of potential treatment values,  $\mathcal{T}$ , into K intervals according to a user-specified rule, which should be defined on the basis of the sample distribution of the treatment variable. Let  $G_1, \ldots, G_K$  denote the K treatment intervals.

<sup>1.</sup> The model (1) is specified in the auxiliary ado-file gpscore model.ado.

- b. Within each treatment interval  $G_k$ ,  $k = 1, \ldots, K$ , compute the GPS at a user-specified representative point (e.g., the mean, the median, or another percentile) of the treatment variable, which we denote by  $t_{G_k}$ , for each unit. Let  $r(t_{G_k}, X_i)$  be the value of the GPS computed at  $t_{G_k} \in G_k$  for unit *i*.
- c. For each k,  $k = 1, ..., K$ , block on the scores  $r(t_{G_k}, X_i)$ , using m intervals, defined by the quantiles of order  $j/m$ ,  $j = 1, \ldots, m - 1$ , of the GPS evaluated at  $t_{G_k}$ ,  $r(t_{G_k}, X_i)$ ,  $i = 1, \ldots, N$ . Let  $B_1^{(k)}, \ldots, B_m^{(k)}$  denote the m GPS intervals for the kth treatment interval,  $G_k$ .
- d. Within each interval  $B_j^{(k)}$ ,  $j = 1, \ldots, m$ , calculate the mean difference of each covariate between units that belong to the treatment interval,  $G_k$ ,  $\{i: T_i \in$  $G_k$ , and units that are in the same GPS interval,  $\{i: r(t_{G_k}, X_i) \in B_i^{(k)}\}$ , but belong to another treatment interval,  $\{i: T_i \notin G_k\}.$
- e. Combine the  $m$  differences in means, calculated in step d, by using a weighted average, with weights given by the number of observations in each GPS interval  $B_j^{(k)}$ ,  $j = 1, \ldots, m$ . Specifically, the following weighted average is calculated for each of the p covariates  $X_l$ ,  $l = 1, \ldots, p$ :

$$
\frac{1}{N} \sum_{j=1}^{m} N_{B_j^{(k)}} \left\{ \overline{x}_{l,j}(G_k) - \overline{x}_{l,j}(G_k^c) \right\}
$$

where  $N_{B_i^{(k)}}$  is the number of observations in the  $B_j^{(k)}$  GPS interval;  $\overline{x}_{l,j}(G_k)$ is the mean of the covariate  $X_l$  for units i, such that  $r(t_{G_k}, X_i) \in B_i^{(k)}$  and  $T_i \in G_k$ ; and  $\overline{x}_{l,j}(G_k^c)$  is the mean of the covariate  $X_l$  for units i', such that  $r(t_{G_k}, X_{i'}) \in B^{(k)}_j$  and  $T_{i'} \notin G_k$ . The test statistics we use to evaluate the balancing property are functions of this weighted average.

f. For each  $G_k$ ,  $k = 1, \ldots, K$ , test statistics (the Student's t statistics or the Bayes factors) are calculated and shown in the Results window. Finally, the most extreme value of the test statistics (the highest absolute value of the Student's *t* statistics or the lowest value of the Bayes factors) is compared with reference values, and the user is informed of the extent to which the balancing property is supported by the data.

### **3.2 Estimating the conditional expectation of the outcome given the treatment and GPS**

In the second stage, we model the conditional expectation of the outcome,  $Y_i$ , given  $T_i$ and  $R_i$ , as a flexible function of its two arguments. We use polynomial approximations of order not higher than three. Specifically, the most complex model we consider is

$$
\varphi \{ E \left( Y_i \mid T_i, R_i \right) \} = \psi(T_i, R_i; \alpha)
$$
  
=  $\alpha_0 + \alpha_1 \cdot T_i + \alpha_2 \cdot T_i^2 + \alpha_3 \cdot T_i^3 + \alpha_4 \cdot R_i + \alpha_5 \cdot R_i^2 + \alpha_6 \cdot R_i^3 + \alpha_7 \cdot T_i \cdot R_i$ 

where  $\varphi(\cdot)$  is a link function that relates the predictor,  $\psi(T_i, R_i; \alpha)$ , to the conditional expectation,  $E(Y_i | T_i, R_i)$ .

We assume that the main effects of  $T_i$  and  $R_i$  cannot be removed so that we have 18 possible submodels. The program doseresponse model.ado defines all these models and estimates each of them by using the estimated GPS,  $\hat{R}_i$ . When fitting the selected model, the program takes into account the nature of the outcome variable—which may be binary, categorical (nominal or ordinal), or continuous—by choosing the appropriate link function.

As Hirano and Imbens (2004) emphasize, there is no direct meaning to the estimated coefficients in the selected model, except that testing whether all coefficients involving the GPS are equal to zero can be interpreted as a test of whether the covariates introduce any bias.

#### **3.3 Estimating the dose–response function**

The last step consists of averaging the estimated regression function over the score function evaluated at the desired level of the treatment. Specifically, in order to obtain an estimate of the entire dose–response function, we estimate the average potential outcome for each level of the treatment we are interested in as

$$
E\{\widehat{Y(t)}\} = \frac{1}{N} \sum_{i=1}^{N} \widehat{\beta} \{t, \widehat{r}(t, X_i)\} = \frac{1}{N} \sum_{i=1}^{N} \varphi^{-1} \left[ \widehat{\psi} \{t, \widehat{r}(t, X_i); \widehat{\alpha}\} \right]
$$

where  $\hat{\alpha}$  is the vector of the estimated parameters in the second stage.

The program dose response. ado estimates the dose–response function according to the following algorithm:

- 1. Estimate the GPS, verify the normal model used for the GPS, and test the balancing property calling the routine gpscore.ado.
- 2. Estimate the conditional expectation of the outcome, given the treatment and the GPS, by calling the routine doseresponse model.ado.
- 3. Estimate the average potential outcome for each level of the treatment the user is interested in.
- 4. Estimate standard errors of the dose–response function via bootstrapping.<sup>2</sup>
- 5. Plot the estimated dose–response function and, if requested, its confidence intervals.

<sup>2.</sup> Hirano and Imbens (2004) state that asymptotic standard errors of the estimated dose–response function could be calculated by using expansions based on the estimating equations; these should take into account the estimation of the GPS as well as the  $\alpha$  parameters. For practical reasons, our program uses bootstrap methods to obtain standard errors and confidence intervals of the dose–response function that take into account estimation of the GPS and the  $\alpha$  parameters.

Some remarks on step 4 of the algorithm can be useful. When bootstrapped standard errors are requested, by activating the appropriate option (see sections  $4$  and  $5$ ), the bootstrap encompasses both the estimation of the GPS based on the specification given by the user and the estimation of the  $\alpha$  parameters. Reestimating the GPS and the  $\alpha$ parameters at each replication of the bootstrap procedure allows us to account for the uncertainty associated with the estimation of the GPS and the  $\alpha$  parameters.

Typically, users would first identify a transformation of the treatment variable and a specification of the function h in  $(1)$ , satisfying the normality assumption and the balancing property, respectively (by using, for instance, the routine gpscore.ado), and then provide exactly this transformation and this specification in the input to the program doseresponse.ado.

## **4 Syntax**

```
gpscore varlist 
if   in   weight 
, t(varname) gpscore(newvar)
  predict(newvar) sigma(newvar) cutpoints(varname) index(string)
   nq gps(#) 
t transf(transformation) normal test(test) norm level(#)
  test varlist(varlist) test(type) flag(#) detail
```
doseresponse model *treat var GPS var if in weight* , outcome(*varname*) cmd(*regression cmd*) reg type t(*string*) reg type gps(*type*) interaction(*#*)

doseresponse *varlist if in weight* , outcome(*varname*) t(*varname*) gpscore(*newvar*) predict(*newvar*) sigma(*newvar*) cutpoints(*varname*) index(*string*) nq gps(*#*) dose response(*newvarlist*) t transf(*transformation*) normal test(*test*) norm level(*#*) test varlist(*varlist*) test(*type*) flag(*#*) cmd(*regression cmd*) reg type t(*type*) reg type gps(*type*) interaction(*#*) tpoints(*vector*) npoints(*#*) delta(*#*) filename(*filename*) bootstrap(*string*) boot reps(*#*) analysis(*string*) analysis level(*#*) graph(*filename*) detail

In the gpscore and doseresponse commands, the argument *varlist* represents the list of control variables, which are used to estimate the GPS. In the doseresponse model command, the variable list consists of only two variables: the treatment variable (*treat var*) and the GPS (*GPS var*).

# **5 Options**

We describe only the options for the **doseresponse** command, because they include all the options for the gpscore command and the doseresponse model command. Therefore, all the options described in sections 5.1 and 5.2 apply to doseresponse, and we specify, if applicable, whether the option also applies to gpscore or doseresponse model.

## **5.1 Required**

- outcome(*varname*) (doseresponse model) specifies that *varname* is the outcome variable.
- t(*varname*) (gpscore) specifies that *varname* is the treatment variable.
- gpscore(*newvar*) (gpscore) specifies the variable name for the estimated GPS.
- predict(*newvar*) (gpscore) creates a new variable to hold the fitted values of the treatment variable.
- sigma(*newvar*) (gpscore) creates a new variable to hold the maximum likelihood estimate of the conditional standard error of the treatment given the covariates.
- cutpoints(*varname*) (gpscore) divides the set of potential treatment values, T , into intervals according to the sample distribution of the treatment variable, cutting at *varname* quantiles.
- index(*string*) (gpscore) specifies the representative point of the treatment variable at which the GPS has to be evaluated within each treatment interval. *string* identifies either the mean (*string* = mean) or a percentile (*string* = p1,..., p100) of the treatment.
- $nq$ <sub>gps</sub>( $\#$ ) (gpscore) specifies that the values of the GPS evaluated at the representative point index ( $string$ ) of each treatment interval have to be divided into  $#$  $(\# \in \{1, \ldots, 100\})$  intervals, defined by the quantiles of the GPS evaluated at the representative point index(*string*).
- dose response(*newvarlist*) specifies the variable name(s) for the estimated dose–response function(s).

(*Continued on next page*)

## **5.2 Optional**

- t transf(*transformation*) (gpscore) specifies the transformation of the treatment variable used in estimating the GPS. The default *transformation* is the identity function. The supported transformations are the logarithmic transformation,  $t$  transf(ln); the zero-skewness log transformation,  $t$ -transf(lnskew0); the zero-skewness Box– Cox transformation,  $t$ -transf(bcskew0); and the Box–Cox transformation, t transf(boxcox). The Box–Cox transformation finds the maximum likelihood estimates of the parameters of the Box–Cox transform regressing the treatment variable t(*varname*) on the control variables listed in the input variable list.<sup>3</sup>
- normal test(*test*) (gpscore) specifies the goodness-of-fit test that gpscore will perform to assess the validity of the assumed normal distribution model for the treatment conditional on the covariates. By default, gpscore performs the Kolmogorov– Smirnov test (normal test(ksmirnov)). Possible alternatives are the Shapiro– Francia test, normal\_test(sfrancia); the Shapiro–Wilk test, normal\_test(swilk); and the Stata skewness and kurtosis test for normality, normal test(sktest).
- norm level(*#*) (gpscore) sets the significance level of the goodness-of-fit test for normality. The default is norm\_level(0.05).
- test varlist(*varlist*) (gpscore) specifies that the extent of covariate balancing has to be inspected for each variable of *varlist*. The default *varlist* consists of the variables used to estimate the GPS. This option is useful when there are categorical variables among the covariates. gpscore, which is a regression-like command, requires that categorical variables are expanded into indicator (also called dummy) variable sets and that one dummy-variable set is dropped in estimating the GPS. However, the balancing test should also be performed on the omitted group. This can be done by using the test varlist(*varlist*) option and by listing in *varlist* all the variables, including the complete set of indicator variables for each categorical covariate.

<sup>3.</sup> The problem is whether the treatment variable takes zero value. In such a case, the program continues, forcing a transformation of the treatment variable to take a suitable value. Specifically, we assume that  $ln(0) = 0$ , t\_transf(0) =  $-1/\lambda$  if  $\lambda > 0$ , and t\_transf(0) =  $ln(0) = 0$  if  $\lambda = 0$ , for t transf = bcskew0 or boxcox. Allowing for zero values of the treatment implies that untreated units might be included in the study. Because the GPS methods are designed for analyzing the effect of a treatment intensity, they specifically refer to the subpopulation of treated units. This implies that including untreated units might lead to misleading results.

test(*type*) (gpscore) specifies whether the balancing property has to be tested using either a standard two-sided  $t$  test (the default) or a Bayes-factor-based method (test(Bayes factor)). The program informs the user if there is some evidence that the balancing property is satisfied. Recall that the test is performed for each single variable in test varlist(*varlist*) and for each treatment interval. Specifically, let p be the number of control variables in test varlist(*varlist*), and let K be the number of the treatment intervals. We first calculate  $p \times K$  values of the test statistic; then we select the worst value (the highest  $t$  value in modulus, or the lowest Bayes factor) and compare it with standard values. Table 1 shows the "order of magnitude" interpretations of the test statistics we consider.

Table 1. "Order of magnitude" interpretations of the test statistics

|            | t value Bayes factor $(BF)^*$ Evidence for the balancing property $(BP)$                 |
|------------|------------------------------------------------------------------------------------------|
| t  < 1.282 | $BF > 1.00$ Evidence supports the BP                                                     |
|            | $1.282 <  t  < 1.645$ $\sqrt{0.10} <$ BF $< 1.00$ Very slight evidence against the BP    |
|            | $1.645 <  t  < 1.960$ $0.10 < BF < \sqrt{0.10}$ Moderate evidence against the BP         |
|            | $1.960 <  t  < 2.576$ 0.01 $<$ BF $< 0.10$ Strong to very strong evidence against the BP |
| t  > 2.576 | $BF < 0.01$ Decisive evidence against the BP                                             |

<sup>∗</sup> The order of magnitude interpretations of the Bayes factor we applied were proposed by Jeffreys  $(1961)$ .

- $flag(\#)$  (gpscore) specifies that gpscore estimates the GPS without performing either a goodness-of-fit test for normality or a balancing test. The default  $\#$  is 1, meaning that both the normal distribution model and the balancing property are tested; the default level is recommended. We introduced this option for practical reasons. Recall that doseresponse estimates the standard errors of the dose–response function by using bootstrap methods. In each bootstrap iteration, we want to reestimate the GPS without testing either the normality assumption or the balancing property.
- cmd(*regression cmd*) (doseresponse model) defines the regression command to be used for estimating the conditional expectation of the outcome given the treatment and the GPS. The default for the outcome variable is cmd(logit) when there are two distinct values, cmd(mlogit) when there are 3–5 values, and cmd(regress) otherwise. The supported regression commands are logit, probit, mlogit, mprobit, ologit, oprobit, and regress.
- reg type t(*type*) (doseresponse model) defines the maximum power of the treatment variable in the polynomial function used to approximate the predictor for the conditional expectation of the outcome given the treatment and the GPS. The default *type* is linear, meaning that the predictor,  $\psi(T, R; \alpha)$ , is a linear function of the treatment. Alternatively, *type* can be quadratic or cubic.
- reg type gps(*type*) (doseresponse model) defines the maximum power of the estimated GPS in the polynomial function used to approximate the predictor for the conditional expectation of the outcome given the treatment and the GPS. The default *type* is linear, meaning that the predictor,  $\psi(T, R; \alpha)$ , is a linear function of the estimated GPS. Alternatively, *type* can be quadratic or cubic.
- interaction( $\#$ ) (doseresponse model) specifies whether the model for the conditional expectation of the outcome given the treatment and the GPS has the interaction between treatment and GPS. The default *#* is 1, meaning that the interaction is included.
- tpoints(*vector*) specifies that doseresponse estimates the average potential outcome for each level of the treatment in *vector*. By default, doseresponse creates a vector with the *i*th element equal to the *i*th observed treatment value. This option cannot be used with the **npoints**  $(\#)$  option (see below).
- npoints( $\#$ ) specifies that doseresponse estimates the average potential outcome for each level of the treatment belonging to a set of evenly spaced values,  $t_0, t_1, \ldots, t_{\#}$ , that cover the range of the observed treatment. This option cannot be used with the tpoints(*vector*) option (see above).
- $\text{delta}(\#)$  specifies that doseresponse also estimates the treatment-effect function considering a #-treatment gap, which is defined as  $\mu(t + \#) - \mu(t)$ . The default # is 0, meaning that doseresponse estimates only the dose–response function,  $\mu(t)$ .
- filename(*filename*) specifies that the treatment levels specified through the tpoints(*vector*) option or the npoints(*#*) option, the estimated dose–response function, and, eventually, the estimated treatment-effect function, along with their standard errors (if calculated), be stored to a new file called *filename*.
- bootstrap(*string*) specifies the use of bootstrap methods to derive standard errors and confidence intervals. By default, doseresponse does not apply bootstrap techniques. In such a case, no standard error is calculated. To activate this option, *string* should be set to yes.
- boot reps(*#*) specifies the number of bootstrap replications to be performed. The default is boot reps(50). This option produces an effect only if the bootstrap() option is set to yes.
- analysis(*string*) specifies that doseresponse plots the estimated dose–response function(s) and, eventually, the estimated treatment-effect function(s), along with the corresponding confidence intervals if they are calculated with bootstrapping. By default, doseresponse plots only the estimated dose–response and treatment function(s). In order to plot confidence intervals, *string* has to be set to yes. If the user types analysis(no), no plot is shown.
- analysis level(*#*) sets the confidence level of the confidence intervals. The default is analysis level(0.95).
- graph(*filename*) stores the plots of the estimated dose–response function and the estimated treatment effects to a new file called *filename*. When the outcome variable is categorical, doseresponse creates a new file for each category  $i$  of the outcome variable and names it *filename i*.
- detail (gpscore) displays more detailed output. Specifically, this option specifies that gpscore shows the results of the goodness-of-fit test for normality, some summary statistics of the distribution of the GPS evaluated at the representative point of each treatment interval, and the results of the balancing test within each treatment interval. When this option is specified for doseresponse, the results of the regression of the outcome on the treatment and the GPS are also shown.

## **6 Example: The Imbens–Rubin–Sacerdote lottery sample**

We use data from the survey of Massachusetts lottery winners; the data are described in detail in Imbens, Rubin, and Sacerdote (2001). We are interested in estimating the effect of the prize amount on subsequent labor earnings (from U.S. Social Security records). Although the lottery prize is obviously randomly assigned, substantial unit and item nonresponse led to a selected sample, where the amount of the prize is potentially correlated with background characteristics and potential outcomes. To remove such biases, we make the weak unconfoundedness assumption specifying that, conditional on the covariates, the lottery prize is independent of the potential outcomes.<sup>4</sup>

The sample we use in this analysis is the "winners" sample of 237 individuals who won a major prize in the lottery. The outcome of interest is year<sub>6</sub> (earnings six years) after winning the lottery), and the treatment is prize, the prize amount. Control variables are age, gender, years of high school, years of college, winning year, number of tickets bought, work status after winning, and earnings s years before winning the lottery (with  $s = 1, 2, \ldots, 6$ ).

We tried to replicate the results produced by Hirano and Imbens (2004) but have not been able to numerically replicate all their estimates because of restrictions of our

<sup>4.</sup> In this context, the nonignorability of the assignment mechanism is due to the presence of nonresponse. Therefore, saying that the unconfoundedness assumption allows us to remove all biases associated with differences in the observed covariates means that we are implicitly assuming that the outcome variable is missing at random (Rubin 1976).

programs. Specifically, our programs do not allow us to consider a function of the treatment variable or a function of the GPS in the estimation of the conditional expectation of the outcome, given the treatment and the GPS. However, we get qualitatively similar results.

#### **6.1 Output from gpscore**

We first choose the quantiles of the treatment variable to divide the sample into groups. Following Hirano and Imbens (2004), we divide the range of prizes into three treatment intervals, [0–23], (23–80], and (80–485]. Then we run gpscore using the specification applied by Hirano and Imbens (2004). The output looks like the following:

```
. use lotterydataset.dta
. qui generate cut = 23 if prize<=23
. qui replace cut = 80 if prize>23 & prize<=80
. qui replace cut = 485 if prize>80
. gpscore agew male ownhs owncoll tixbot workthen yearw yearm1 yearm2 yearm3
> yearm4 yearm5 yearm6, t(prize) gpscore(pscore) predict(hat_treat) sigma(sd)
> cutpoints(cut) index(p50) nq_gps(5) t_transf(ln) detail
Generalized Propensity Score
******************************************************
Algorithm to estimate the generalized propensity score
******************************************************
Estimation of the propensity score
The log transformation of the treatment variable prize is used
                          T
     Percentiles Smallest<br>1.609438 .1301507
1% 1.609438 .1301507<br>5% 2.283851 .1301507
       2.283851
10% 2.420012 1.609438 Obs 237
25% 2.835211 1.67818 Sum of Wgt. 237
50% 3.45783 Mean 3.558185
                    Largest Std. Dev. .9553768<br>5.598792
75% 4.143008 5.598792
90% 4.875426 5.720607 Variance .9127448
95% 5.128892 5.778643 Skewness -.0165889
99% 5.720607 6.183716 Kurtosis 3.452439
initial: log likelihood = -<inf> (could not be evaluated)
feasible: log likelihood = -4917.4112
rescale: log likelihood = -480.91803
rescale eq: log likelihood = -348.62357
Iteration 0: log likelihood = -348.62357
 (output omitted )
Iteration 4: log likelihood = -307.68186
```
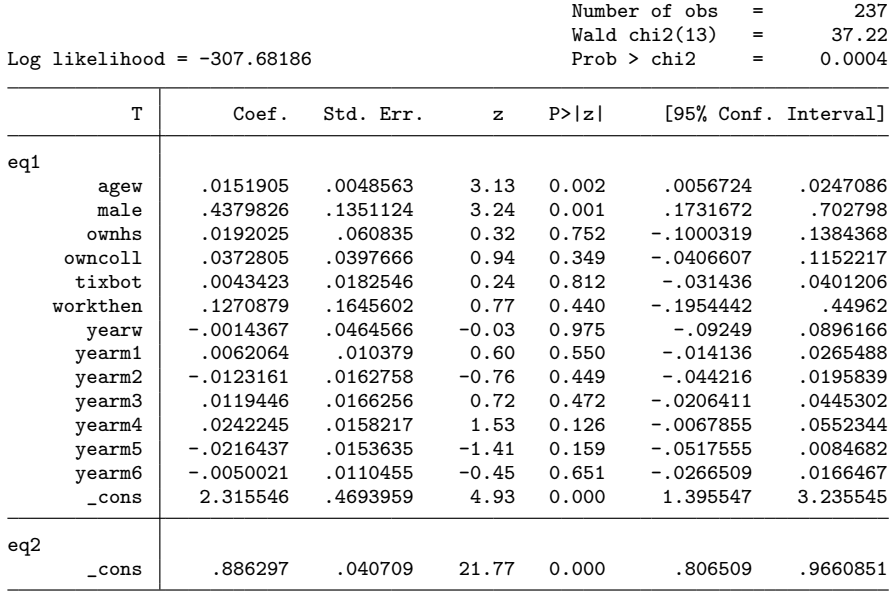

Test for normality of the disturbances

Kolmogorov-Smirnov equality-of-distributions test Normal Distribution of the disturbances

One-sample Kolmogorov-Smirnov test against theoretical distribution normal((res\_etreat - r(mean))/sqrt(r(Var)))

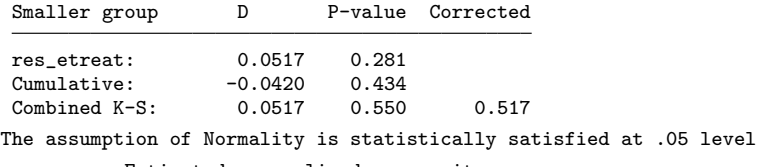

Estimated generalized propensity score

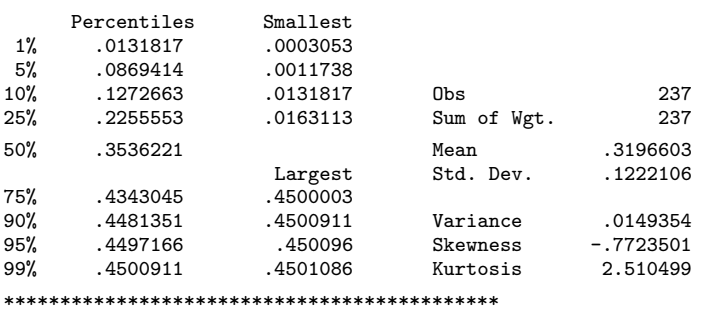

End of the algorithm to estimate the gpscore

\*\*\*\*\*\*\*\*\*\*\*\*\*\*\*\*\*\*\*\*\*\*\*\*\*\*\*\*\*\*\*\*\*\*\*\*\*\*\*\*\*\*\*\*

\*\*\*\*\*\*\*\*\*\*\*\*\*\*\*\*\*\*\*\*\*\*\*\*\*\*\*\*\*\*\*\*\*\*\*\*\*\*\*\*\*\*\*\*\*\*\*\*\*\*\*\*\*\*\*\*\*\*\*\*\*\*\*\*\*\*\*\*\*\*\*\*\*\*\*\*\*\* The set of the potential treatment values is divided into 3 intervals The values of the gpscore evaluated at the representative point of each treatment interval are divided into 5 intervals \*\*\*\*\*\*\*\*\*\*\*\*\*\*\*\*\*\*\*\*\*\*\*\*\*\*\*\*\*\*\*\*\*\*\*\*\*\*\*\*\*\*\*\*\*\*\*\*\*\*\*\*\*\*\*\*\*\*\*\*\*\*\*\*\*\*\*\*\*\*\*\*\*\*\*\*\*\*

\*\*\*\*\*\*\*\*\*\*\*\*\*\*\*\*\*\*\*\*\*\*\*\*\*\*\*\*\*\*\*\*\*\*\*\*\*\*\*\*\*\*\*\*\*\*\*\*\*\*\*\*\*\*\*\*\*\*\* Summary statistics of the distribution of the GPS evaluated at the representative point of each treatment interval \*\*\*\*\*\*\*\*\*\*\*\*\*\*\*\*\*\*\*\*\*\*\*\*\*\*\*\*\*\*\*\*\*\*\*\*\*\*\*\*\*\*\*\*\*\*\*\*\*\*\*\*\*\*\*\*\*\*\*

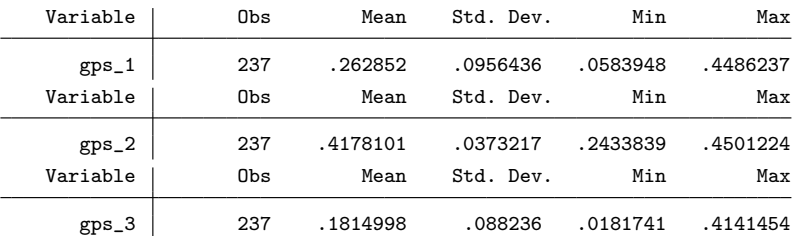

\*\*\*\*\*\*\*\*\*\*\*\*\*\*\*\*\*\*\*\*\*\*\*\*\*\*\*\*\*\*\*\*\*\*\*\*\*\*\*\*\*\*\*\*\*\*\*\*\*\*\*\*\*\*\*\*\*\*\*\*\*\*\*\*\*\*\*\*\*\*\*\*\*\*\*\*\*\* Test that the conditional mean of the pre-treatment variables given the generalized propensity score is not different between units who belong to a particular treatment interval and units who belong to all other treatment intervals \*\*\*\*\*\*\*\*\*\*\*\*\*\*\*\*\*\*\*\*\*\*\*\*\*\*\*\*\*\*\*\*\*\*\*\*\*\*\*\*\*\*\*\*\*\*\*\*\*\*\*\*\*\*\*\*\*\*\*\*\*\*\*\*\*\*\*\*\*\*\*\*\*\*\*\*\*\*

Treatment Interval No 1 - [1.139000058174133, 22.98200035095215]

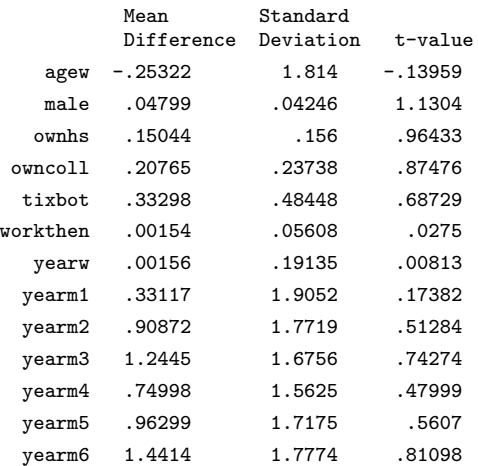

```
Treatment Interval No 2 - [23.08799934387207, 79.11299896240234]
            Mean Standard
            Difference Deviation t-value
      agew -.13308 1.8294 -.07275
      male -.03419 .0657 -.52041
     ownhs -.2294 .13927 -1.6471
    owncoll -.20996 .21228 -.98908
    tixbot -.26933 .43812 -.61474
   workthen .03013 .05266 .57227
     yearw -.32817 .17008 -1.9295
    yearm1 .51467 1.7741 .2901
    yearm2 .23703 1.7038 .13912
    yearm3 .41572 1.6656 .24959
    yearm4 .46856 1.571 .29826
    yearm5 -.00903 1.6242 -.00556
    yearm6 -.33587 1.6445 -.20423
Treatment Interval No 3 - [82.98699951171875, 484.7900085449219]
            Mean Standard
            Difference Deviation t-value
      agew -1.7504 2.3202 -.75444
      male -.04742 .06211 -.76342
     ownhs .34062 .1914 1.7796
    owncoll .23199 .28116 .82512
    tixbot -.03159 .56716 -.0557
   workthen -.07006 .07448 -.94069
     yearw .3672 .22613 1.6238
    yearm1 -.63678 1.9428 -.32777
    yearm2 -.83409 1.8356 -.45441
    yearm3 -1.2074 1.7322 -.69707
    yearm4 -1.351 1.5982 -.84534
    yearm5 -1.6137 1.8792 -.8587
    yearm6 -2.2111 1.8615 -1.1878
According to a standard two-sided t-test:
Moderate evidence against the balancing property
The balancing property is satisfied at level 0.05
```
This output is the most detailed we can have because we specified the detail option. When this option is not specified, some information is omitted from the output. Specifically, the results of the goodness-of-fit test for normality, the summary statistics of the distribution of the GPS evaluated at the representative point of each treatment interval, and the results of the balancing test within each treatment interval are not shown. In such a case, the program provides only short sentences informing the user whether the normal distribution model and the balancing property are statistically satisfied.

### **6.2 Output from doseresponse**

Before running doseresponse, we have to decide about the treatment levels, which estimate the average potential outcome. Following Hirano and Imbens (2004), we focus on the values  $10, 20, \ldots, 100$ , which we store to a 10-dimensional vector named tp (see below). The output from running doseresponse is as follows:

```
. use lotterydataset.dta, clear
. qui generate cut = 23 if prize<=23
. qui replace cut = 80 if prize>23 & prize<=80
. qui replace cut = 485 if prize>80
. matrix define tp = (10\20\30\40\50\60\70\80\90\100). doseresponse agew ownhs male tixbot owncoll workthen yearw yearm1 yearm2
> yearm3 yearm4 yearm5 yearm6, outcome(year6) t(prize) gpscore(pscore)
> predict(hat_treat) sigma(sd) cutpoints(cut) index(p50) nq_gps(5)
> t_transf(ln) dose_response(dose_response) tpoints(tp) delta(1)
> reg_type_t(quadratic) reg_type_gps(quadratic) interaction(1) bootstrap(yes)
> boot_reps(100) filename("output") analysis(yes) graph("graph_output") detail
********************************************
ESTIMATE OF THE GENERALIZED PROPENSITY SCORE
********************************************
```
(*output omitted* )

The outcome variable ``year6´´ is a continuous variable

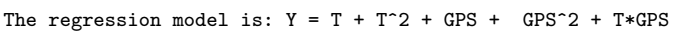

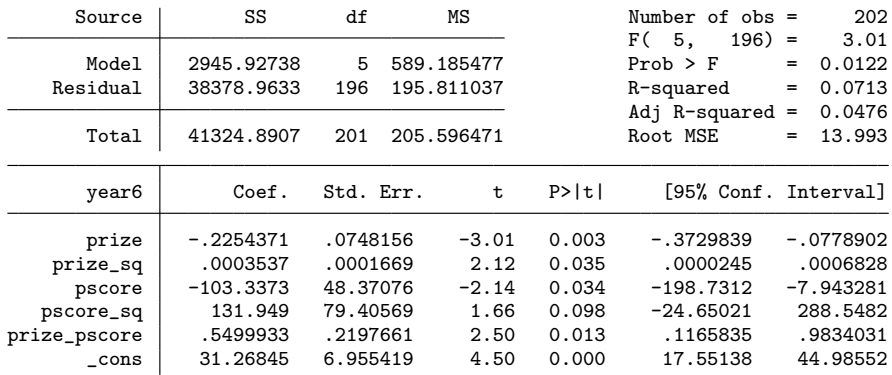

Bootstrapping of the standard errors

...............................................................................

> .....................

The program is drawing graphs of the output This operation may take a while

(file graph\_output.gph saved)

End of the Algorithm

#### *M. Bia and A. Mattei* 371

The estimated coefficients of the regression of the outcome, earnings six years after winning the lottery, the prize, and the score are shown because we have required a detailed output. Otherwise, doseresponse provides only a graphic output, such as that shown in figure 1. Figure 1 shows both the estimated dose–response function and the estimated treatment-effect function, which can be interpreted as a derivate, because we have specified a treatment gap equal to  $1$  (delta(1)). Only information concerning the GPS estimation is provided when detail is not specified and the analysis() option is set to no.

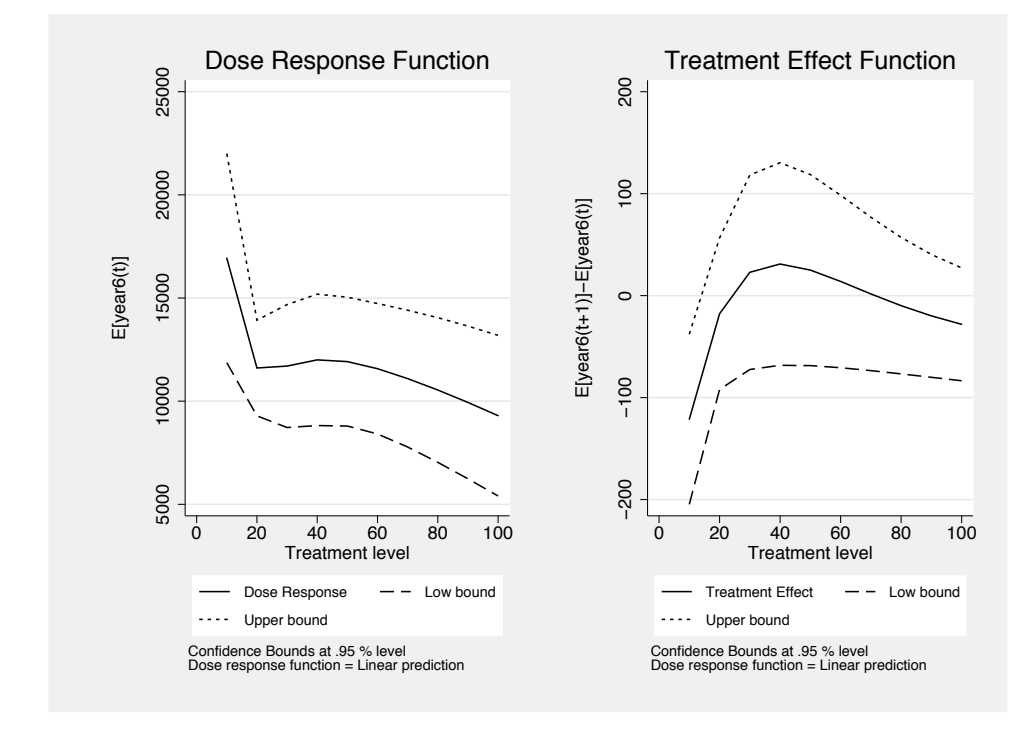

Figure 1. Estimated dose–response function, estimated derivative, and 95% confidence bands

(*Continued on next page*)

The results generated by doseresponse are stored in a new Stata file, which we have named output. This file has 10 observations and 6 variables: treatment\_level, containing the treatment levels, at which we estimate the average potential outcome; treatment level plus, containing the *#*-shifted treatment levels, where *#* is equal to 1; dose response, the estimated dose–response function; se dose response bs, the standard errors of the estimated dose–response function; diff dose response, the estimated treatment-effect function; and  $se\_diff\_dose\_response\_bs$ , the standard errors of the estimated treatment-effect function. The graphic output is also stored to a new file, which we have named graph output.

## **7 Acknowledgments**

We thank Fabrizia Mealli, Guido Imbens, and Keisuke Hirano for their insightful suggestions and discussions, and Guido Imbens and Keisuke Hirano for providing the data.

## **8 References**

- Becker, S. O., and A. Ichino. 2002. Estimation of average treatment effects based on propensity scores. *Stata Journal* 2: 358–377.
- Bia, M., and A. Mattei. 2007. Application of the generalized propensity score. Evaluation of public contributions to Piedmont enterprises. POLIS Working Paper 80, University of Eastern Piedmont.
- Hirano, K., and G. W. Imbens. 2004. The propensity score with continuous treatments. In *Applied Bayesian Modeling and Causal Inference from Incomplete-Data Perspectives*, ed. A. Gelman and X.-L. Meng, 73–84. West Sussex, England: Wiley InterScience.
- Holland, P. W. 1986. Statistics and causal inference. *Journal of the American Statistical Association* 8: 945–960.
- Imbens, G. W., D. B. Rubin, and B. I. Sacerdote. 2001. Estimating the effect of unearned income on labor earnings, savings, and consumption: Evidence from a survey of lottery players. *American Economic Review* 91: 778–794.
- Jeffreys, H. 1961. *Theory of Probability*. 3rd ed. Oxford: Oxford University Press.
- Leuven, E., and B. Sianesi. 2003. psmatch2: Stata module to perform full Mahalanobis and propensity score matching, common support graphing, and covariate imbalance testing. Boston College Department of Economics, Statistical Software Components. Downloadable from http://ideas.repec.org/c/boc/bocode/s432001.html.
- Rosenbaum, P. R., and D. B. Rubin. 1983. The central role of the propensity score in observational studies for causal effects. *Biometrika* 70: 41–55.
- Rubin, D. B. 1976. Inference and missing data. *Biometrika* 63: 581–592.

#### **About the authors**

Michela Bia is a research assistant at Laboratorio Revelli, Centre for Employment Studies, Collegio Carlo Alberto, Turin, Italy.

Alessandra Mattei is a statistics research assistant in the Department of Statistics, "Giuseppe Parenti", University of Florence, Italy. On February 25, 2008, she won a competitive exam to work as an assistant professor of statistics in the faculty of psychology at the University of Florence.